## **CS 2316 in-Class Assignment**

Develop the following GUI program. Your program will need to read in a text file and display the largest (maximum) number from the file in the GUI. The text file is simply a list of integers and floats, one per line. You must use a file dialog to select the file. The GUI should look like the following:

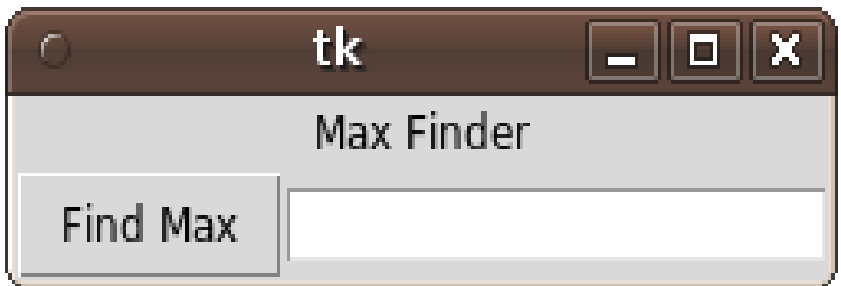

When the Find Max button is clicked, you should read in the file, find the maximum number in the file, then put that number into the entry box. A sample file has the following numbers, one per line (with no blank lines):

10 53.2 27.3 9 57

After the user presses the "Find Max" button, the GUI should use a FileDialog to ask the user which file to open and find the largest number. After it does, the GUI should look something like the following:

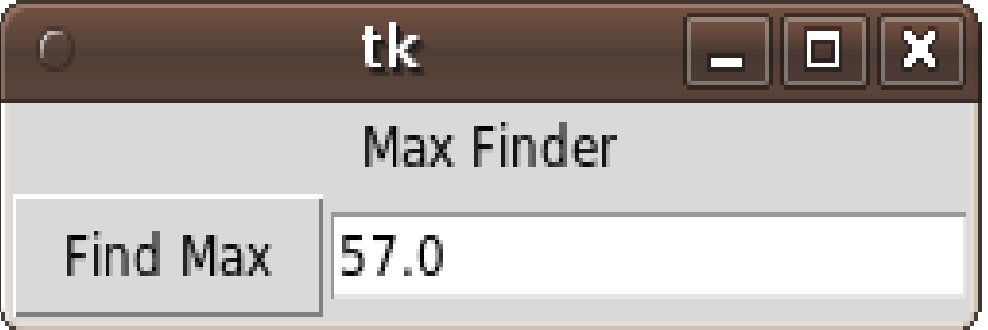

Note that your program must work correctly with other files of numbers, of any length, not just our one provided sample file. (You may display an integer number as a float, but you may NOT truncate a floating point number to an integer....) When you are finished, submit your assignment to T-Square. Make sure you don't forget your collaboration statement!

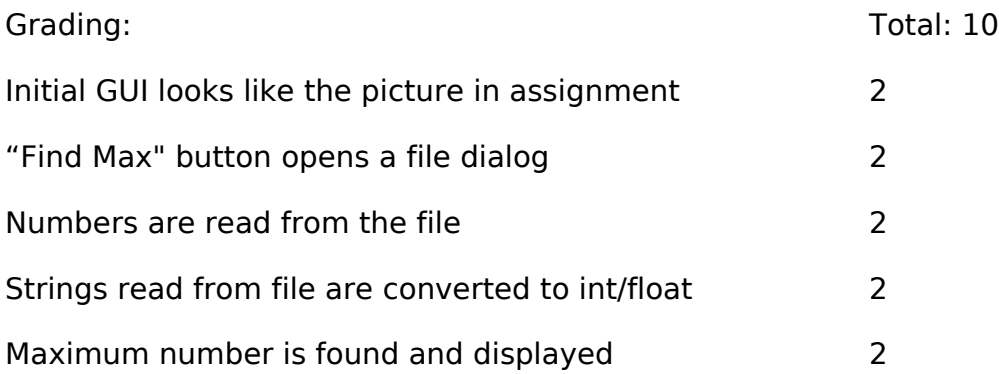